## **CSSE 220 Day 21**

File I/O, Exceptions LodeRunner Project

# Files and Exceptions

Reading & writing filesWhen the unexpected happens

## Review of Anonymous Classes

- Look at GameOfLifeWithIO
  - GameOfLife constructor has 2 listeners, two local anonymous class
  - ButtonPanel constructor has 3 listeners which are local anonymous classes
- Feel free to use as examples for your project

### File I/O: Key Pieces

- Input: File and Scanner
- Output: PrintWriter and println
- ▶ ② Be kind to your OS: close() all files
- Letting users choose: JFileChooser and File
- Expect the unexpected: Exception handling
- Refer to examples when you need to...

### Exceptions

Used to signal that something went wrong:

```
throw new EOFException("Missing column");
```

- Can be caught by exception handler
  - Recovers from error
  - Or exits gracefully

### A Checkered Past

Java has two sorts of exceptions

Checked exceptions: compiler checks that calling code isn't ignoring the problem

Used for expected problems

Unchecked exceptions: compiler lets us ignore these if we want

- Used for fatal or avoidable problems
- Are subclasses of RunTimeException or Error

### A Tale of Two Choices

#### Dealing with checked exceptions

- 1. Can propagate the exception
  - Just declare that our method will pass any exceptions along...

```
public void loadGameState() throws
IOException
```

- Used when our code isn't able to rectify the problem
- 1. Can handle the exception
  - Used when our code can rectify the problem

## Handling Exceptions

Use try-catch statement:

```
// potentially "exceptional" code
} catch (ExceptionType var) {
    // handle exception
}
Can repeat this part for as many different exception types as you need.
```

Related, try-finally for clean up:

```
try {
    // code that requires "clean up"
} finally {
    // runs even if exception occurred
}
```

# LodeRunner Assignment

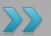

Demonstrate the program

### **Teaming**

- A team assignment
  - So some division of labor is appropriate (indeed, necessary)
- A learning experience, so:
  - Rule 1: every team member must participate in every major activity.
    - E.g., you are not allowed to have someone do graphics but no coding,
  - Rule 2: Everything that you submit for this project should be understood by *all* team members.
    - Not necessarily all the details, but all the basic ideas

## Team Member Survey

- Fill out Partner Survey on Moodle
  - 3 Person Teams
- Read the specification for LodeRunner
- Teams will be posted by Monday's class

### Plan, then do

- There are milestones due most class days:
- For Wednesday's class:
  - User stories
  - CRC cards
  - UML class diagram
  - See the project description for details
  - Suggestion:
    - Plan to implement a considerable amount of functionality in Cycle 1